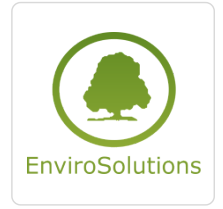

QGIS w archeologii

Numer usługi 2024/06/10/13748/2177234

3 600,00 PLN brutto

3 600,00 PLN netto 150,00 PLN brutto/h 150,00 PLN netto/h

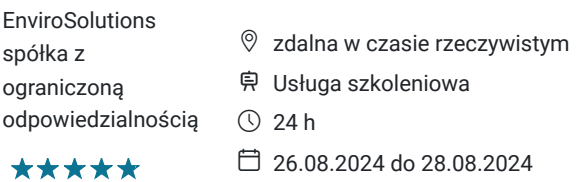

## Informacje podstawowe

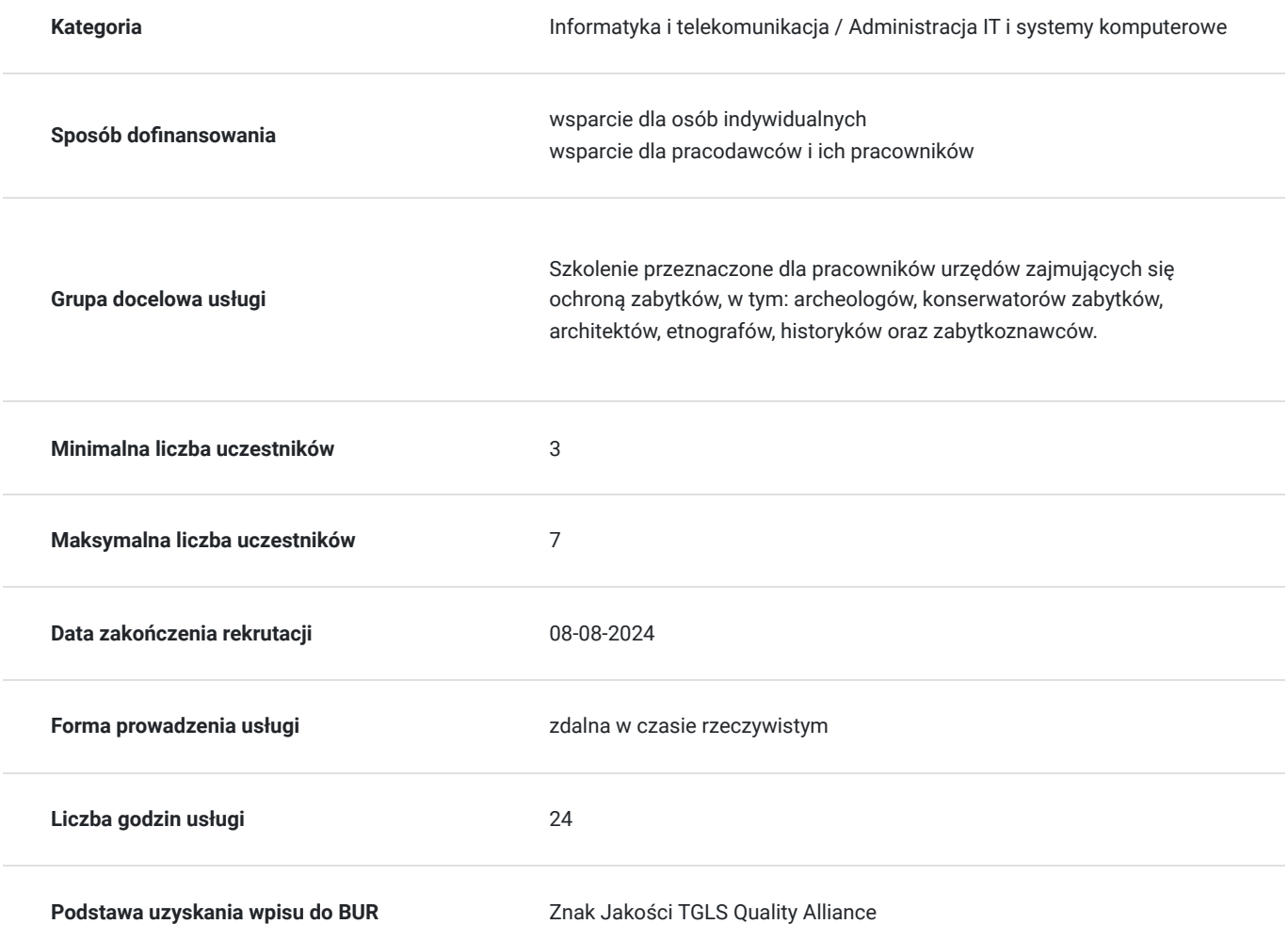

## Cel

### **Cel edukacyjny**

Po zakończeniu szkolenia uczestnik będzie przygotowany do samodzielnego wykorzystania narzędzi GIS w programie QGIS do codziennych prac z danymi przestrzennymi oraz zaawansowanych analiz związanych z badaniami terenowymi, w tym prospekcją obszarów badań, analizą danych UAV, GPS, LiDAR, georadaru, geomagnetycznych i elektrooporowych.

### **Efekty uczenia się oraz kryteria weryfikacji ich osiągnięcia i Metody walidacji**

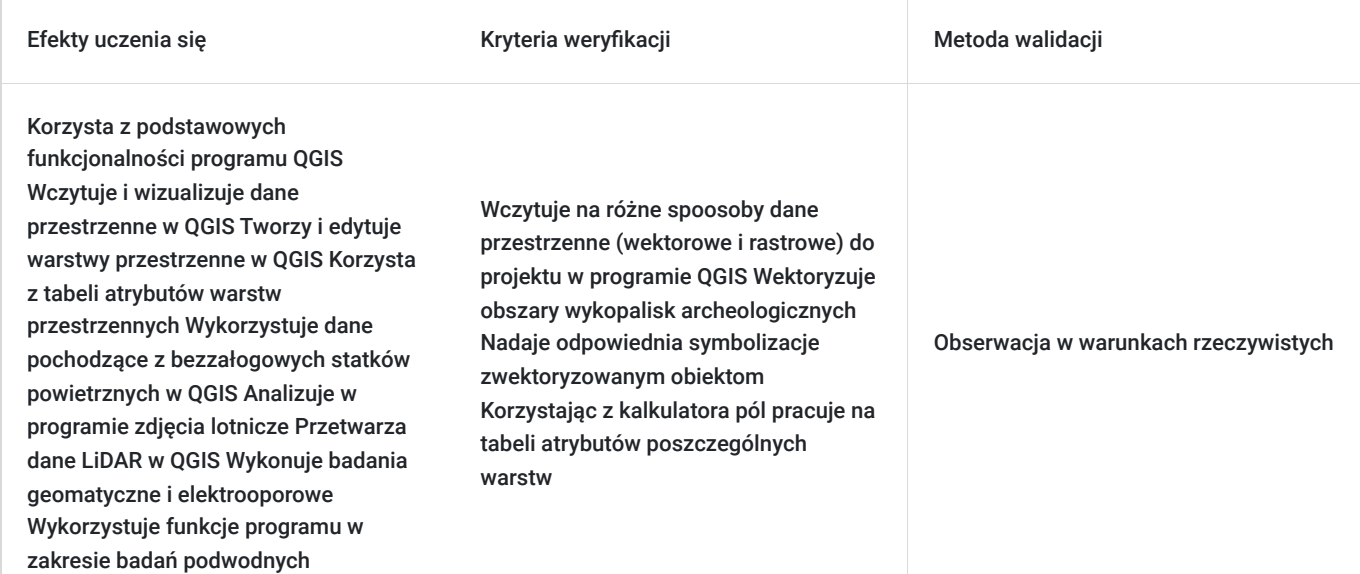

# Kwalifikacje

### **Kompetencje**

Usługa prowadzi do nabycia kompetencji.

#### **Warunki uznania kompetencji**

Pytanie 1. Czy dokument potwierdzający uzyskanie kompetencji zawiera opis efektów uczenia się?

TAK

Pytanie 2. Czy dokument potwierdza, że walidacja została przeprowadzona w oparciu o zdefiniowane w efektach uczenia się kryteria ich weryfikacji?

TAK

Pytanie 3. Czy dokument potwierdza zastosowanie rozwiązań zapewniających rozdzielenie procesów kształcenia i szkolenia od walidacji?

TAK

## Program

#### **Dzień pierwszy**

- Wstęp do QGIS podstawowa funkcjonalność programu pod kątem codziennych prac z danymi przestrzennymi
- Podstawy geoinformacji
- Instalacja i konfiguracja QGIS zapoznanie się z podstawowym interfejsem
- Paski narzędziowe podstawowe narzędzia i funkcjonalności
- Źródła danych, digitalizacja, zarządzanie danymi

▪ Tabela atrybutów

#### **Dzień drugi**

- QGIS w prospekcji obszaru / obiektu badań
- Analizy danych w prowadzeniu badań nieinwazyjnych
- UAV / bezzałogowe statki powietrzne i ich zastosowanie
- GPS Interpretacja zdjęć lotniczych
- Analizy danych LiDAR
- Georadar
- Badania geomagnetyczne
- Badania elektrooporowe
- Technologia w służbie badań podwodnych
- Przegląd pozostałych źródeł danych
- Określenie zasięgu obszaru badawczego

▪ Określenie bazy danych dla obszaru oraz możliwości jej uzupełnienia (w tym wykazanie zapotrzebowania na możliwości pozyskania danych)

▪ Georeferencja materiałów archiwalnych (opracowania kartograficzne 1:25 000, 1:10 000; szkice i rysunki badań archiwalnych, w tym planigrafii wykopów) – możliwości i ograniczenia

- Tworzenie bazy danych stanowisk archeologicznych wraz z danymi referencyjnymi administracji publicznej
- Weryfikacja obszaru ochrony AZP na podstawie danych referencyjnych

#### **Dzień trzeci**

- GIS i jego zastosowanie w badaniach wykopaliskowych
- Ocena zakresów kolizji projektowanej inwestycji oraz strefy jej oddziaływania z obszarem stanowiska archeologicznego
- Wyznaczanie strefy ochrony konserwatorskiej typowanie obszarów o zwiększonym ryzyku wystąpienia zabytków archeologicznych, np. na trasie planowanej inwestycji liniowej
- Zakreślenie obszaru eksploracji
- Planowanie szczegółowej eksploracji w fazie początkowej
- Tyczenie siatki arowej/pobranie danych do siatki na podstawie pomiarów GPS
- Produkty kartograficzne na rzecz sprawozdań archeologicznych i publikacjI

### Harmonogram

Liczba przedmiotów/zajęć: 29

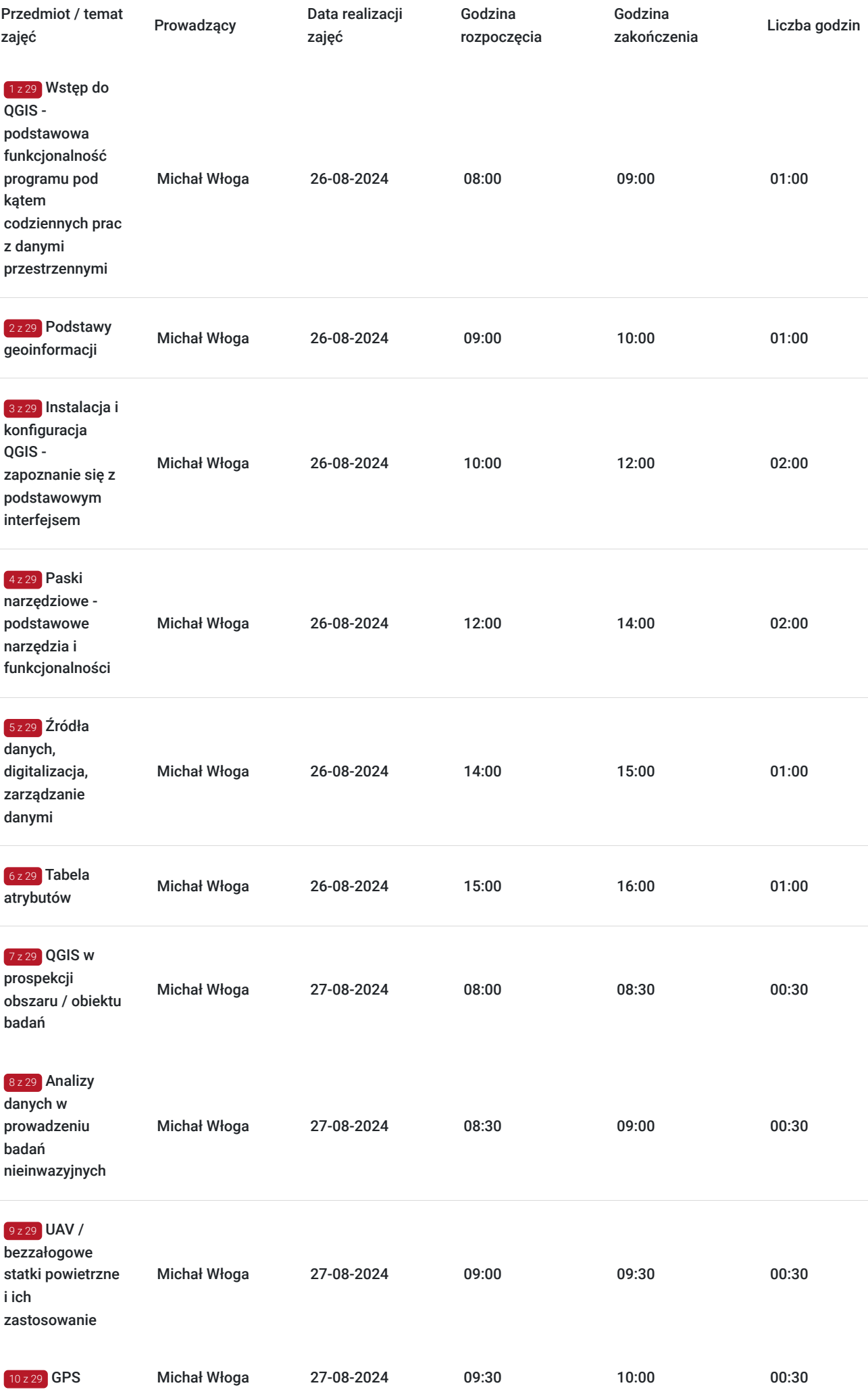

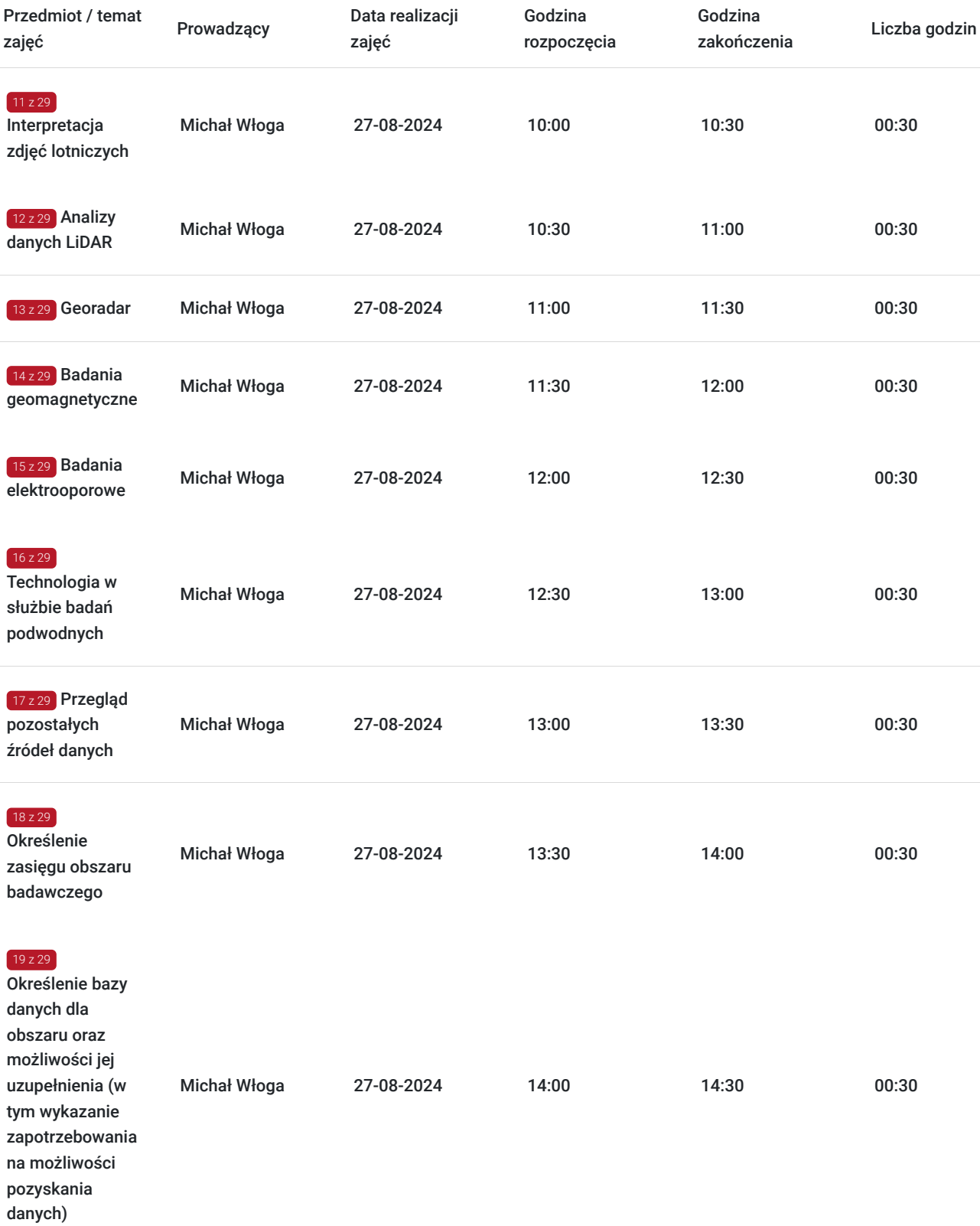

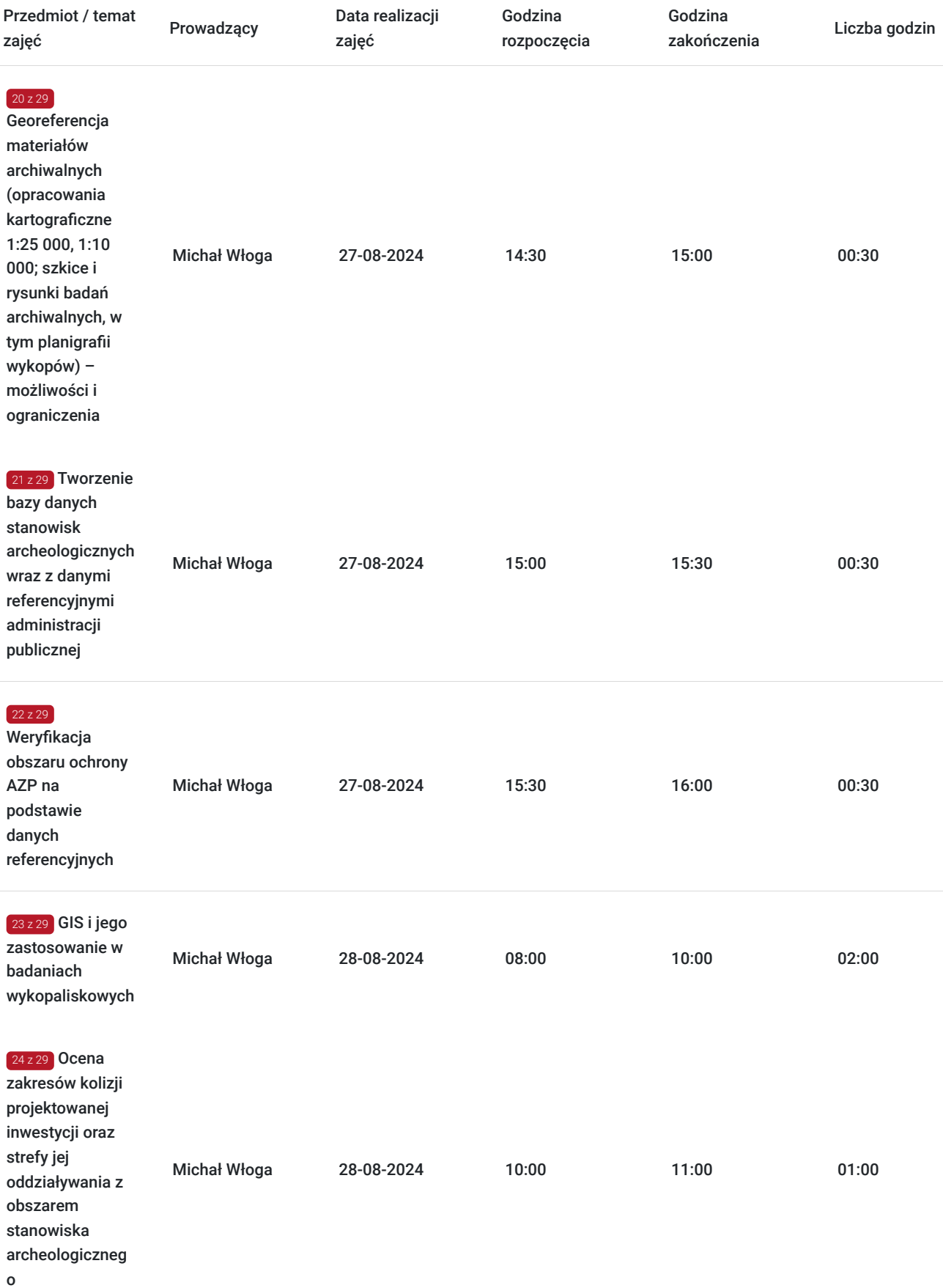

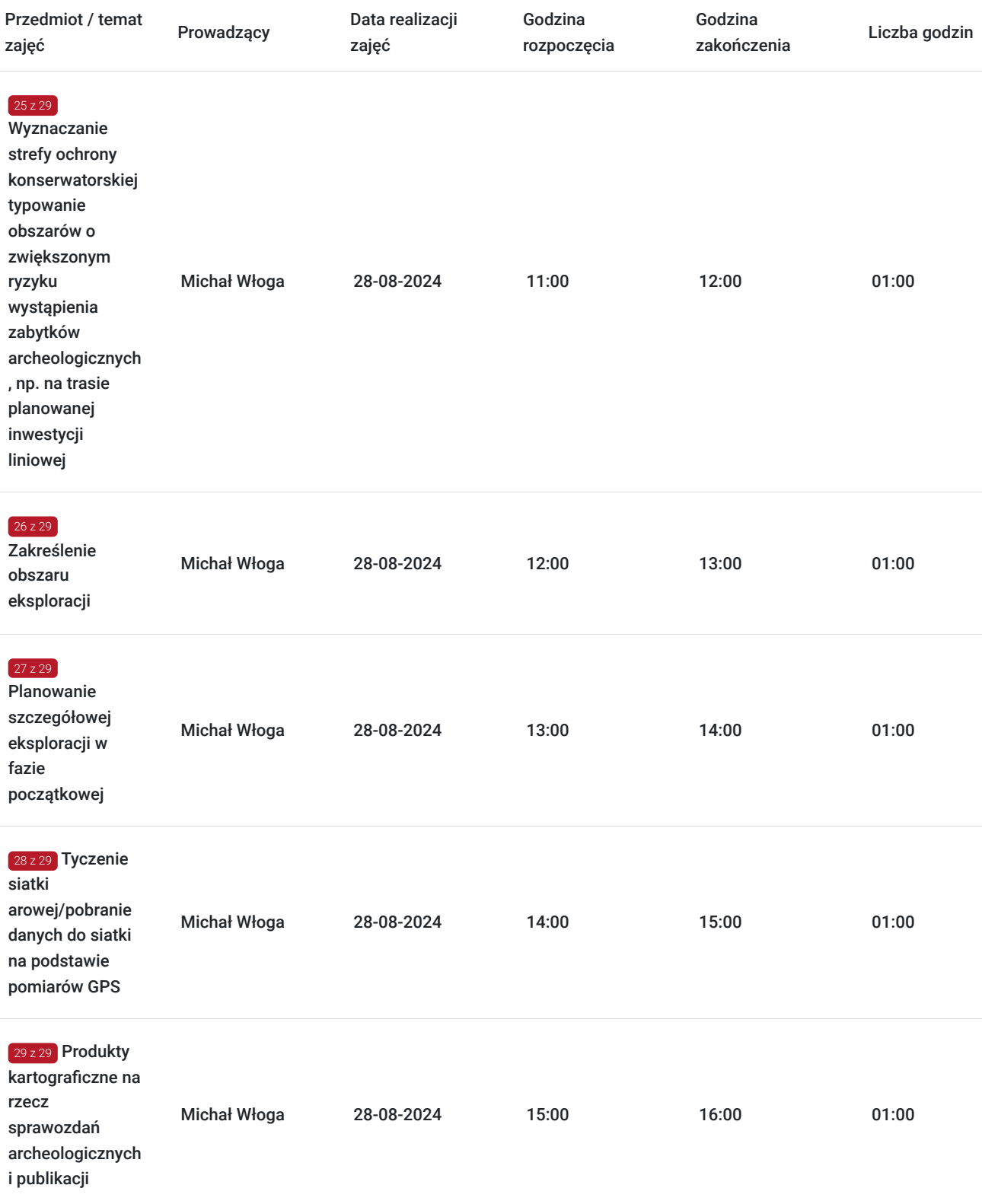

# Cennik

### **Cennik**

**Rodzaj ceny Cena**

**Koszt usługi brutto** 3 600,00 PLN

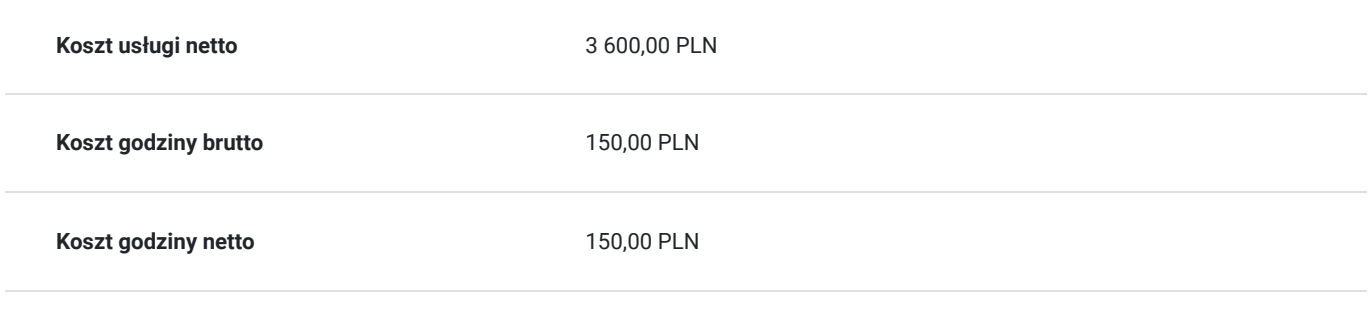

## Prowadzący

Liczba prowadzących: 1

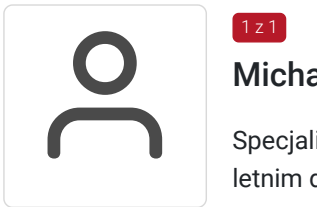

### Michał Włoga

 $1z1$ 

Specjalista ds. Systemów Informacji Przestrzennej oraz przestrzennych baz danych z przeszło 10 letnim doświadczeniem.

Realizacja ponad 100 szkoleń z tematyki GIS, m.in. dla Orange Polska, Veolia, Lufthansa Systems, Microsoft. Analityka i projektowanie systemów GIS (6 lat). Absolwent Politechniki Warszawskiej, certyfikowany trener GIS (VCC). Prowadzenie szkoleń z tematyki GIS (5 lat) Certyfikowany trener GIS VCC oraz TGLS.

## Informacje dodatkowe

### **Informacje o materiałach dla uczestników usługi**

Każdy uczestnik otrzyma **komplet materiałów cyfrowych** na okres trwania szkolenia i po jego zakończeniu. Będą to prezentacje multimedialne, skrypty oraz materiały dodatkowe poszerzające zdobytą wiedzę.

Dodatkowo każdy uczestniczący w kursie otrzyma **dwumiesięcze wsparcie poszkoleniowe** oraz certyfikat ukończenia szkolenia.

## Warunki techniczne

Usługa szkoleniowa prowadzona w formie zdalnej - kontakt w ramach telekonferencji z użyciem komunikatora Zoom. Minimalne wymagania techniczne:

- dostęp do sieci Internet (łącze sieciowe) o minimalnej szybkości pobierania / przesyłania:128 kb/s;

- kamera internetowa (wbudowana w laptopie lub podłączona do komputera - stacji roboczej)

-słuchawki z mikrofonem

- sprzęt (komputer / laptop / smartfon): iOS 11 Windows: Windows 10 kompilacja 14393 Android: System operacyjny Android 5,0 Funkcje sieci Web. przeglądarki Safari, Internet Explorer 11, Chrome, Edge lub Firefox komputerów Mac: MacOS 10,13.

### Kontakt

Maria Rachuba

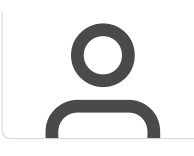

**E-mail** maria.rachuba@envirosolutions.pl **Telefon** (+48) 505 944 460